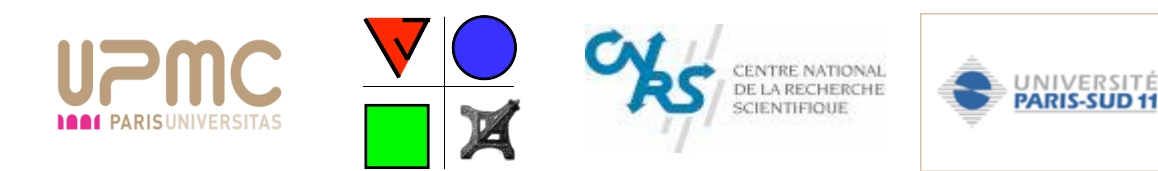

# Modélisation numérique d'un anévrisme cérébral

KANDASAMY Sharliny **K+'\*'1#)\*+,\$)-.%/:4;8<7**

> 25 février 2009 Licence de Physique Mécanique L3 Université Orsay Paris Sud 11

Institut Jean Le Rond d'Alembert UPMC, 4 place Jussieu Paris

Responsable: M. Pierre-Yves Lagrée DR CNRS IJLRA UPMC

**Remerciements** Je tiens à remercier toute l'équipe de recherche de l'Institut Jean Le Rond D'Alembert (IJLRA) de l'Université Pierre & Marie Curie (UPMC). J'adresse également mes remerciements aux personnes suivantes : Laurent Sarry, Vincent Costalat, Ingrid Masson, Cécile Baron & Joël Frelat pour l'aide et les conseils, lors de différentes rencontres, concernant des notions évoquées dans ce rapport.

Je remercie tout particulièrement et je tiens à témoigner toute ma reconnaissance à M. Pierre-Yves Lagrée (mon responsable de stage), pour l'expérience enrichissante qu'a représenté ce stage, pour m'avoir invité à la journée Biomécanique organisée par l'IJLRA et le laboratoire Jacques Louis Lyons se déroulant à Chevaleret  $(29/01/09)$ , et de l'intérêt qu'il m'a porté durant ce mois de janvier au sein de l'Institut Jean Le Rond D'Alembert.

Je remercie M. Gondret et toute l'équipe pédagogique de l'Université Paris Sud 11 et je la prie de m'excuser de faire un rapport de plus de 20 pages, les 10 dernières pages sont des annexes qui ne sont pas utiles en première lecture.

#### SOMMAIRE

#### INTRODUCTION

Chapitre I : CONTEXTE MÉDICAL

- $I.1:$  Définition
- I.2 : Causes
- I.3 : Symptômes
- I.4 : Traitement et Prévention
- I.5 : Conclusion

Chapitre II : RAPPELS DE MÉCANIQUE

- II.1 : Tenseur des contraintes
- II.2 : Lien avec la Loi de Hooke
- II.3 : Résolution

Chapitre III : COMPARAISON AVEC COMSOL  $III.1:$  Calcul de déformation III.2 : Modélisation avec COMSOL

Chapitre IV : EXPLOITATION DES DONNEES

ANNEXES BIBLIOGRAPHIE

Introduction L'anévrisme est une pathologie artérielle qui touche une partie de la population. Elle représente une des principales causes de mortalité. Par imagerie médicale (scanner CT-scan) on peut visualiser les anévrismes d'un patient, on peut mˆeme avoir une dizaine d'images pour un cycle cardiaque. L'objectif de ce stage est d'estimer les contraintes et l'élasticité d'un tel anévrisme dont on a les dimensions au cours du temps ainsi qu'une indication de la pression au cours du temps. Cela peut permettre de savoir si l'intervention chirurgicale est nécessaire car celle ci peut être mortelle. Les anévrismes crâniens étant assez sphériques on les modélisera en première approximation par une sphère (c'est le cas le plus simple). On réalisera donc un modèle simpliste d'anévrisme sous forme d'une coquille élastique, dans ce cas simple, on connaît la solution analytique des équations de la mécanique des solides. Ensuite, on comparera les résultats analytiques aux résultats de calculs complets de déformations de l'anévrisme à l'aide du logiciel COM-SOL.

En d'autres termes, le but de ce mémoire est, à partir des anévrismes extraits du scanner et des pressions mesurées, d'estimer l'élasticité de cet anévrisme.

Au cours de ce stage, nous avons adopté le plan de travail suivant : Dans un premier temps, nous situerons le contexte médical de l'anévrisme (chapitre 1). Puis nous continuerons en rappelant les bases de M´ecanique des solides nécessaires pour ce sujet (chapitre 2). Puis nous comparerons les résultats avec le logiciel COMSOL dans une troisième partie (chapitre 3). Enfin, nous conclurons en faisant une exploitation de données cliniques (chapitre 4).

# Chapitre 1

# Contexte Médical

### 1.1 Définition

L'anévrisme est une affection entraînant une dilation de la paroi d'une artère. Celle ci aboutit par la suite à la formation de poche de forme variable (mince et fragile). Il existe plusieurs sortes d'anévrismes tels que : Les Anévrismes extra-crâniens (anévrisme de l'aorte (AAA),...). Les Anévrismes intra-crâniens (Anévrisme cérébral appelé aussi anévrisme ampullaire). La taille de l'anévrisme est une sphère d'environ 5mm de rayon, l'épaisseur de la paroi de la poche de l'anévrisme peut varier entre 150 et 600 $\mu$ m.

Il faut savoir qu'un anévrisme peut se situer sur n'importe quelle artère du corps. Le cas le plus fréquent est l'anévrisme de l'aorte car celle-ci est la plus grande art`ere du corps permettant la circulation du sang, du coeur aux organes. Sur la figure [1.1](#page-4-0) on a un "fantôme" construit par Vincent Costalat en thèse au CHU de Montpellier : il s'agit d'un véritable crâne dans un bocal rempli d'eau avec un réseau artériel modélisé par des tuyaux en latex. Ce réseau est celui du cercle de Willis sur lequel il a mis des anévrismes. La figure [1.1](#page-4-1) nous montre le fantôme en train de passer dans un scanner. La figure [1.4](#page-5-0) représente une vraie coupe (thomographie scanner d'un patient atteint d'un anévrisme cérébral visible au centre du réticule). Enfin, les figures [1.3](#page-5-1) et [4.1](#page-17-0) représentent des anévrismes du fantôme extrait du scanner et retravaillées par Laurent Sarry (du laboratoire ERIM INSERM de Clermont Ferrand). Le maillage final est sous forme d'un maillage "STL".

### 1.2 Causes, Symptômes

Les causes d'apparition d'anévrisme sont multiples et en fait peu connues. Les principales sont des causes héréditaires et des causes d'hypertension

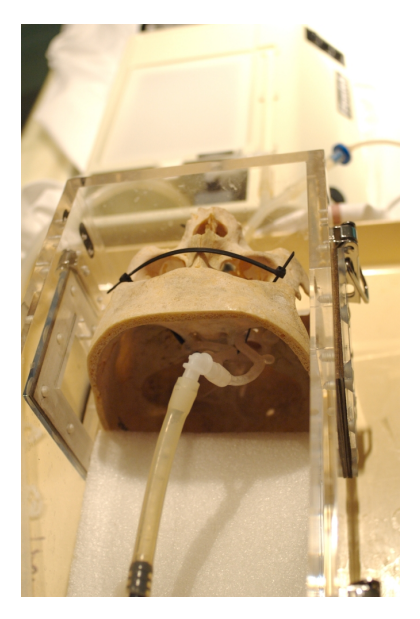

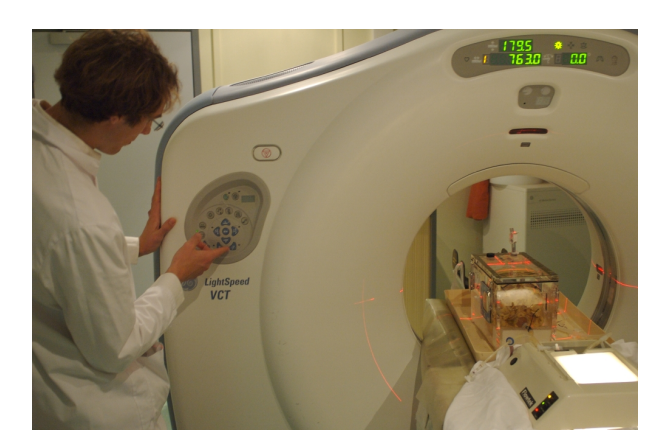

FIG. 1.1 – Crâne avec des anévrismes crâne avec des modèles d'anévrismes en latex Fig. 1.2 – Le scanner CT-scan et le

<span id="page-4-1"></span><span id="page-4-0"></span>artérielle. Les autres causes secondaires peuvent être le tabagisme, un taux de lipides important dans le sang, un traumatisme...

Les symptômes liés aux ruptures d'anévrismes peuvent être des douleurs vives voire paralysantes. Pour les anévrismes cérébraux que nous considérons ici : ce peut être d'importantes céphalées, une perte de la vue...

### 1.3 Traitements et Prévention

Pour traiter les anévrismes dont la rupture est mortelle, il est préférable de les détecter au plus tôt, ce qui est difficile car le patient ne présente alors aucun symptôme, la poche sera de petite taille, le docteur voudra connaître l'évolution pour proposer le meilleur traitement. Dans la plupart des cas, le traitement principal est l'intervention chirurgicale. En effet, si l'anévrisme n'est pas rompu l'intervention sera moins dangereuse. Lors de cette intervention, le docteur sera chargé de mettre un stent à l'intérieur de la poche qui constitue l'anévrisme provocant un caillot qui bouche la poche anévrismale. Pour ce qui concerne la prévention, il est évident et important d'avoir une hygiène de vie correcte (éviter le sel et manger plus de légumes verts, faire de l'exercice physique, éviter de fumer, avoir un poids respectant les normes...

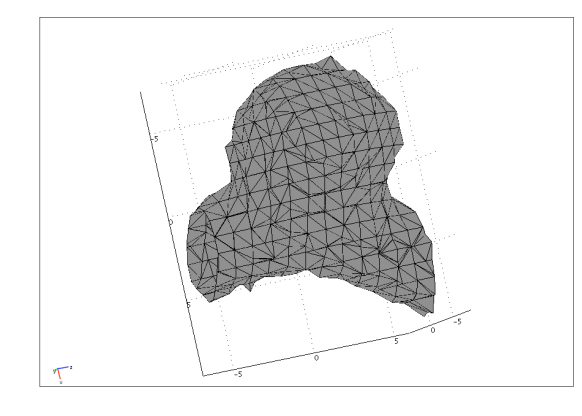

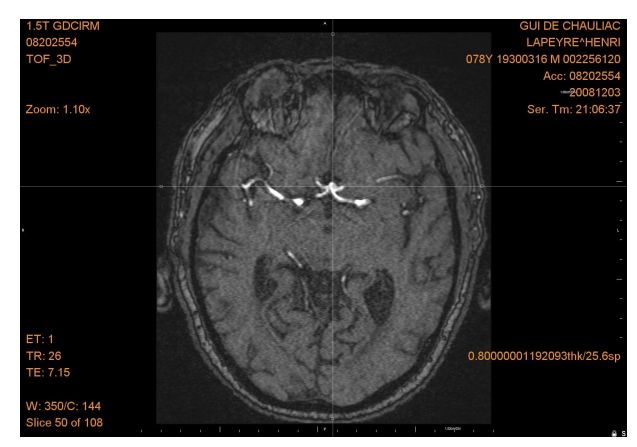

FIG.  $1.3$  – Maillage de départ au format "stéréolithique STL" provenant d'un scanner CT.

<span id="page-5-0"></span>FIG.  $1.4$  – Un exemple réel de scan avec un anévrisme au centre du réticule.

### <span id="page-5-1"></span>1.4 Conclusion

L'affection causée par un anévrisme n'est pas à négliger. Nous savons que celle-ci peut provoquer la mort dans le pire des cas (ou des séquelles irréversibles comme en présente le Dr House). Une étude a permis de comprendre que les hommes âgés de 65 ans et plus ont un risque d'être atteint d'un an´evrisme de l'aorte abdominale. Ce qui ne veut pas dire que les femmes ne sont pas touchées, au contraire, elles ont un risque quatre fois plus élevé de développer un anévrisme cérébral. Soit 3 à 6 pour cent de la population est touchée, dans cette population 0.5 pour cent meurt dune rupture d'anévrisme et 0.3 pour cent subissent une intervention chirurgicale avec la pose dun stent. Il ne peut y avoir de dépistage, lorsque l'anévrisme est détecté tard il y a un tiers des cas qui sont graves.

# Chapitre 2

# Rappels de Mécanique

Ce problème d'anévrisme est un vrai problème d'interaction fluide structure, il est malheureusement trop compliqué à résoudre et nécessite des ou-tils et des techniques de calcul numériques complexe [\[5\]](#page-22-0). De fait, nous allons adopter une démarche simplifiée. La première simplification va consister à supposer que la pression est quasi constante dans un anévrisme. Cette hypothèse réductrice est justifiée par des calculs de mécanique des fluides dans une paroi rigide effectués dans [\[2\]](#page-22-1) et montrant que la pression est quasi uniforme lorsque l'anévrisme est très développé.

Dans ce rapport, nous allons nous focaliser sur l'aspect "solide" et étudier la déformation élastique d'un solide dans le cadre de la mécanique des solides ´elastiques d´eformables. La pression sera une donn´ee issue de l'exp´erience (mesurée par un capteur de pression). Notre but est d'estimer l'élasticité compte tenu de cette mesure de pression et de la suite d'images obtenus par scan.

Pour comprendre le déroulement des étapes numériques, il est préférable de revoir certaines notions de M´ecanique de Milieux Continus, en l'occurrence de faire des rappels de mécanique des solides élastiques.

### 2.1 Tenseur des contraintes, relation d'équilibre

Le tenseur des contraintes  $\sigma$  représente les forces surfaciques qu'on appelle aussi les "efforts". Il s'écrit de la forme suivante :  $\overrightarrow{T} = \sigma \cdot \overrightarrow{n}$ 

 $\overrightarrow{T}$ : Vecteur de contrainte

 $\overrightarrow{n}$ : Normale d'une surface  $d\overrightarrow{S}$ 

Ecrivons l'équation d'équilibre statique des contraintes dans le cas général  $(Humphrey, p122-135)$  pour un élément de volume soumis à des contraintes surfaciques et volumiques  $(F_i)$ , c.f. l'annexe [5.1.1](#page-23-0) dans le cas simple de la pression isotrope et du champ de gravité :

<span id="page-7-0"></span>
$$
\sigma_{ij,j} + F_i = 0. \tag{2.1}
$$

On peut aussi l'écrire de cette forme lorsque le champ de force externe est le poids :

$$
\frac{\partial \sigma_{xx}}{\partial x} + \frac{\partial \sigma_{yx}}{\partial y} + \frac{\partial \sigma_{zx}}{\partial z} + \rho g_x = 0,
$$
  

$$
\frac{\partial \sigma_{xy}}{\partial x} + \frac{\partial \sigma_{yy}}{\partial y} + \frac{\partial \sigma_{zy}}{\partial z} + \rho g_y = 0,
$$
  

$$
\frac{\partial \sigma_{xz}}{\partial x} + \frac{\partial \sigma_{yz}}{\partial y} + \frac{\partial \sigma_{zz}}{\partial z} + \rho g_z = 0.
$$

Dans notre cas, par la suite, on néglige la pesanteur et on considère une pression uniforme s'appliquant sur la paroi intérieure de l'anévrisme. Certaines parties de l'anévrisme seront considérées comme encastrées (les tronçons d'entrée et sortie) ce qui revient à dire que le déplacement y est nul.

A cette équation de la statique  $(2.1)$ , il faut associer les lois de comportement liant les contraintes aux d´eformations, c'est ce que nous allons voir maintenant.

### 2.2 La Loi de Hooke

Il faut relier les contraintes et les déformations. Le cas le plus simple est celui des matériaux linéaires homogènes et isotropes (LHI). Bien entendu, cette simplification est trop rapide, les an´evrismes sont des objets ayant des propriétés élastiques complexes (non linéaires, non homogènes et non isotropes).

On appelle  $u_i$  le champ des déplacements, on appelle  $\varepsilon_{ij}$  le tenseur des taux de déformation, tel que par définition

$$
\varepsilon_{ij} = \frac{1}{2}(u_{i,j} + u_{j,i}).\tag{2.2}
$$

La relation contrainte déformation dans le cas linéaire simple s'écrit :

<span id="page-7-1"></span>
$$
\sigma_{ij} = \lambda (tr \varepsilon) \delta_{ij} + 2\mu \varepsilon_{ij}.
$$
\n(2.3)

 $\lambda$  et  $\mu$  sont les coefficients de Lamé,  $(tr\varepsilon)$  est la trace du tenseur  $\varepsilon$  *i.e.*  $\varepsilon_{kk}$  et  $\delta_{ij}$ est le symbole de Konecker. On peut aussi l'écrire sous une forme intrinsèque

$$
\sigma = \lambda (tr \varepsilon) I + 2\mu \varepsilon.
$$

On peut inverser cette relation et écrire  $\varepsilon_{ij}$  en fonction  $\sigma_{ij}$ . Il est alors d'usage d'utiliser E le module d'Young et  $\nu$  le coefficient de Poisson plutôt que  $\mu$  et  $\lambda$  dans cette formulation :

$$
\varepsilon_{ij} = \frac{1+\nu}{E} \sigma_{i,j} - \frac{\nu}{E} \sigma_{k,k} \delta_{i,j}
$$
\n(2.4)

le lien entre  $\lambda$ ,  $\mu$  et  $E, \nu$  est le suivant :

$$
\lambda = E \frac{\nu}{(1+\nu)(1-2\nu)}, \quad 2\mu = \frac{E}{(1+\nu)}; \text{ et } 3\lambda + 2\mu = \frac{E}{(1-2\nu)}.
$$

Notons que pour  $\nu = 1/2$  on a un matériau incompressible.

### 2.3 Equations de Navier

Il s'agit d'écrire la relation différentielle portant sur le champ des déplacements. On recherche à exprimer  $\vec{u}(\vec{r}) = \vec{u}(r_1, r_2, r_3)$ , le champ des déplacements. Ce champ est solution du système d'équations (on applique aussi les conditions limites afin de résoudre les équations) :

$$
\sigma_{ij,j} + F_i = 0, \ \sigma_{ij} = \lambda(tr\varepsilon)\delta_{ij} + 2\mu\varepsilon_{ij}, \ \ \varepsilon_{ij} = \frac{1}{2}(u_{i,j} + u_{j,i})
$$
 (2.5)

Pour trouver l'équation de Navier, on élimine  $\sigma_{ij}$  entre les équations [\(2.1\)](#page-7-0) et [\(2.3\)](#page-7-1). Ce qui nous donne :

$$
\sigma_{ij,j} = \lambda(tr\varepsilon)_{,j}\delta_{ij} + 2\mu\varepsilon_{ij,j}
$$

avec :  $(tr\varepsilon) = \varepsilon_{kk} = u_{k,k} = \frac{\partial u_1}{\partial x_1}$  $\frac{\partial u_1}{\partial x_1} + \frac{\partial u_2}{\partial x_2}$  $\frac{\partial{u_2}}{\partial{x_2}} + \frac{\partial{u_3}}{\partial{x_3}}$  $\frac{\partial u_3}{\partial x_3} = div(\vec{u})$ . On obtient : (car  $i = j$ par le symbole  $\delta_{ij}$ )  $\sigma_{ij,j} = \lambda (div(\vec{u}))_{,i} + \mu (u_{i,j} + u_{j,i})_{,j}$  $\Rightarrow \sigma_{ij,j} = \lambda(div(\overrightarrow{u}))_{,i} + \mu u_{i,jj} + \mu u_{j,ji}$ donc  $\sigma_{ij,j} = \lambda div(\vec{u})_{,i} + \mu \Delta u_i + \mu div(\vec{u})_{,i}$ . Ce qui donne l'équation de Navier :

<span id="page-8-0"></span>
$$
(\lambda + \mu)u_{kk,i} + \mu u_{i,kk} + F_i = 0
$$
\n
$$
(2.6)
$$

ou sous la forme avec les opérateurs div et grad

$$
(\lambda + \mu)\overrightarrow{\text{grad}}(\text{div}\,\overrightarrow{u}) + \mu \Delta \overrightarrow{u} + \overrightarrow{F} = 0
$$

ou encore :

$$
(\lambda + \mu)\overrightarrow{rot}(\overrightarrow{rot}\,\overrightarrow{u}) + (\lambda + 2\mu)\Delta\overrightarrow{u} + \overrightarrow{F} = 0
$$

Cette équation est valable dans le cas statique (on l'appliquera en quasi statique).

### 2.4 Résolution dans le cas d'une coquille simple

#### 2.4.1 Détails du calcul

Dans cette sous partie, on traitera un exemple de coquille simple pour présenter un premier résultat analytique (voir les références [\[3\]](#page-22-2), [\[4\]](#page-22-3) [\[8\]](#page-22-4)). Nous assimilerons l'anévrisme à une coquille sphérique de rayon intérieur  $r_0$  et de rayon externe  $r_1$  (d'épaisseur  $h = r_1 - r_0$ , dans un premier temps h est quelconque, ensuite on examinera le cas  $h/r_0 \ll 1$ , avec des pressions interne  $P_0$  et externe  $P_1$ . Il y a donc une symétrie sphérique, on envisage donc de rechercher une solution en  $r$  des équations de Navier  $(2.6)$  de la forme :

$$
u_i = g(r)x_i \text{ avec } r^2 = x_1^2 + x_2^2 + x_3^2. \tag{2.7}
$$

Nous rappelons bien sûr quelques étapes de la démonstration de la formule. Partant de  $rdr = x_1dx_1 + x_2dx_2 + x_3dx_3 \Longrightarrow dr = \frac{x_i}{r}$  $rac{x_i}{r}dx_i$ .

$$
\Leftrightarrow dr = \frac{\partial r}{\partial x_1} dx_1 + \frac{\partial r}{\partial x_2} dx_2 + \frac{\partial r}{\partial x_3} dx_3, \quad \frac{\partial r}{\partial x_i} = \frac{x_i}{r}
$$
(2.8)

Comme  $div \vec{u} = \frac{\partial u_i}{\partial x_i}$  $\frac{\partial u_i}{\partial x_i}$  on calcule (on fait le même calcul pour  $u_2$  et  $u_3$ ) :

$$
\frac{\partial u_1}{\partial x_1} = \frac{\partial}{\partial x_1} (g(r)x_1).
$$

$$
u_{i,j} = \frac{\partial u_i}{\partial x_j} = \frac{\partial g}{\partial r} \frac{x_j}{r} x_i + g(r) \delta_{ij}
$$

On remarque que le rotationnel est nul :

$$
\Rightarrow (rot\overrightarrow{u})_i = \varepsilon_{ijk}[g'(r)(\frac{x_jx_k}{r}) + g(r)\delta_{kj}]
$$
\n(2.9)

$$
\overrightarrow{rot}\overrightarrow{u} = \varepsilon_{ijk}\frac{g'(r)}{r}x_jx_k \Rightarrow \overrightarrow{rot}\overrightarrow{u} = \overrightarrow{0}.
$$
 (2.10)

On trouve en substituant dans l'équation de Navier  $(2.6)$ :

$$
g'(r)\frac{x_1^2 + x_2^2 + x_3^2}{r} + 3g(r) = 0.
$$

L'équation qui donne  $q(r)$  s'écrit :

$$
rg'(r) + 3g(r) = 0.
$$

On trouve la forme générale suivante par intégration de  $g'(r)/g(r) = -3/r$ :  $g(r) = a + \frac{b}{r^3}$  $\frac{b}{r^3}$ . Le déplacement est radial il a la forme générale :

$$
\overrightarrow{u} = (ar + \frac{b}{r^2}) \overrightarrow{e}_r.
$$

Le champ des taux de déformation associé à ce déplacement ( $[8]$  chapitre III) est alors :

$$
\varepsilon_{rr} = \frac{\partial u_r}{\partial r} = a - \frac{2b}{r^3}, \ \varepsilon_{\theta\theta} = \frac{u_r}{r} = a + \frac{b}{r^3}, \ \varepsilon_{\phi\phi} = \frac{u_r}{r} = a + \frac{b}{r^3},
$$

les autres sont nuls. On a  $tr(\varepsilon) = \frac{\partial u_r}{\partial r} + 2\frac{u_r}{r} = 3a$ .

#### 2.4.2 Contraintes

On a les composantes du tenseur de contrainte en fonction des déformations par la loi de Hooke qui s'écrivent de la manière suivante  $(tr(\varepsilon) = 3a)$ :

$$
\sigma_{rr} = 3\lambda(a) + 2\mu\varepsilon_{rr} \quad \sigma_{\theta\theta} = 3\lambda(a) + 2\mu\varepsilon_{\theta\theta} \quad \text{et} \quad \sigma_{\phi\phi} = 3\lambda(a)2\mu\varepsilon_{\phi\phi},
$$

soit :

$$
\sigma_{rr} = A - \frac{2B}{r^3}
$$
, et  $\sigma_{\theta\theta} = \sigma_{\phi\phi} = A + \frac{B}{r^3}$ .

avec  $A = (3\lambda + 2\mu)a$  et  $B = 2\mu b$ . Les constantes d'intégration sont obtenues  $\alpha$  partir des conditions aux limites en pression sur les surfaces intérieures et extérieures. Les coefficients  $A$  et  $B$  ont donc pour expression compte tenu des pressions  $P_1$  et  $P_0$  appliquées en  $r_0$  et en  $r_1$  :

$$
A = \frac{P_0 r_0^3 - P_1 r_1^3}{r_1^3 - r_0^3}, \qquad B = \frac{(P_0 - P_1) r_0^3 r_1^3}{2(r_1^3 - r_0^3)}.
$$

Dans le cas d'une sphère mince,  $(h \ll r_0)$  cela modifie les expressions de  $\boldsymbol{A}$  et  $\boldsymbol{B}$  :

$$
A = \frac{(P_0 - P_1)r_0}{3h}, \quad B = \frac{(P_0 - P_1)r_0^4}{6h}.
$$

#### 2.4.3 Déplacement : expression analytique

Revenons aux calculs de d´eplacement, en substituant les expressions de  $A$  et  $B$ , on obtient le champ de déplacement :

<span id="page-10-0"></span>
$$
u = \frac{(1 - 2\nu)}{E} \frac{P_0 r_0^3 - P_1 r_1^3}{r_1^3 - r_0^3} r + \frac{(1 + \nu)}{E} \frac{(P_0 - P_1) r_0^3 r_1^3}{2(r_1^3 - r_0^3)} r^{-2}.
$$
 (2.11)

Ecrivons maintenant cette formule dans le cas des faibles épaisseurs ( $h/r_0 =$  $(r_1 - r_0)/r_0 \ll 1$ , elle devient après développement limité :

<span id="page-11-1"></span>
$$
u = \frac{P_0 r_0^2 (1 - \nu)}{2Eh}.
$$
\n(2.12)

Sur la figure [\(2.4.3\)](#page-11-0) on trace pour r compris entre  $r_0$  et  $r_1$  la valeur du  $d'eplacement u en pourcent dans le cas de la formule complète (2.11 mais pour$  $d'eplacement u en pourcent dans le cas de la formule complète (2.11 mais pour$  $d'eplacement u en pourcent dans le cas de la formule complète (2.11 mais pour$  $P_1 = 0$ ) et de de la formule approchée [\(2.12\)](#page-11-1) pour différentes valeurs du produit  $P_0 r_0^2 (1 - \nu)/(2E)$ . les valeurs pour tracer cette courbe sont  $E = 910^5 Pa$ (ordre de grandeur de [\[6\]](#page-22-5) p. 111),  $\nu = 0.45$  (voir [\[7\]](#page-22-6)),  $P_0 = 2000Pa$  (1.50) cmHg),  $r_0 = 510^{-3}m$  (5mm); la pression choisie correspond à l'excursion de pression autour de la pression moyenne qui elle est d'environ 16000Pa.

La courbe décroissante en pointillés représente le déplacement calculé par la formule approchée [2.12,](#page-11-1) les autres courbes sont les valeurs de déplacement en fonction du rayon compris entre  $r_0$  et  $r_1$  en supposant la membrane épaisse (formule [2.11](#page-10-0) pour  $r_1$  variant de 5.1 à 6 mm, c'est à dire pour h variant de 0.1 à 1 mm). On constate que sur l'épaisseur même assez épaisse le champ de déplacement u varie peu de  $r_0$  à  $r_1$  et que son ordre de grandeur est le même que celui de la formule simplifiée (représentée en pointillés sur la figure 2.1). Par exemple, le trait gras correspond à  $r_1 = 5.3 \, mm$ , on voit que le déplacement varie de 0.056mm à 0.053 mm, la formule approchée donnant 0.051mm.

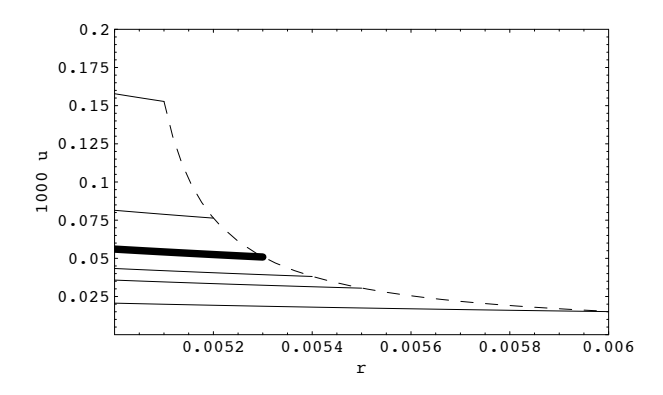

<span id="page-11-0"></span>FIG.  $2.1 -$  déplacement  $1000u$  (en mm) dans la membrane épaisse en fonction de  $r$  (en m) et tracé de la solution de la membrane mince en pointillés.

#### 2.4.4 Déplacement : un exemple numérique

Effectuons une nouvelle application numérique pour fixer les idées  $P_0$  et  $P_1$  : Ce sont les pressions interne et externe.  $r_0$  et  $r_1$  : Les rayons interne et externe. h : épaisseur Les données pour le fantôme :  $h = 2mm, r_o =$  $4mm, r_1 = 6mm$ , remarquons que l'anévrisme du fantôme est assez épais : 2mm. Un vrai anévrisme est plus fin. on se donne  $P_0 = 2000Pa(N/m^2)$ , on se donne  $P_1 = 0$  et on se donne une estimation du module d'Young  $E = 9 * 10^5 Pa$  et  $\nu = 0.45$ .

Application numérique, on trouve

$$
u = \frac{2000 * 0.005^2 (1 - 0.45)}{2 * 9.0 * 10^5 * 210^{-3}} = 0.0076 mm
$$

pour la formule approchée, pour la formule complète,  $u$  varie de 0.0125 mm à 0.00725 mm. La contrainte circonferentielle est environ (après substitution de  $A$  et  $B$  et développement à petit  $h$ ) :

<span id="page-12-0"></span>
$$
\sigma_{\theta\theta} = \frac{P_0 r_0}{2h} \tag{2.13}
$$

soit  $\sigma_{\theta\theta} \simeq 2.5kPa$ 

remarquons l'application numérique de [\[4\]](#page-22-3) page 135 qui est faite avec une valeur fine de l'épaisseur ce qui implique une contrainte bien plus grande. Cette formule appelée formule du Chaudronnier (formule [2.13](#page-12-0) et aussi annexe [5.1.3\)](#page-25-0) permet, sans connaître la valeur de l'élasticité (E et  $\nu$ ) de calculer la contrainte dans la sphère. Elle fournit une indication de rupture si on se donne une valeur seuil de résistance pour le matériau.

### 2.5 De la coquille à l'anévrisme

En utilisant un logiciel de calcul "Mathematica", nous avons cherché la sphère représentative de l'anévrisme (sphère osculatrice). Laurent Sarry nous a fourni directement les valeurs à partir des scans.

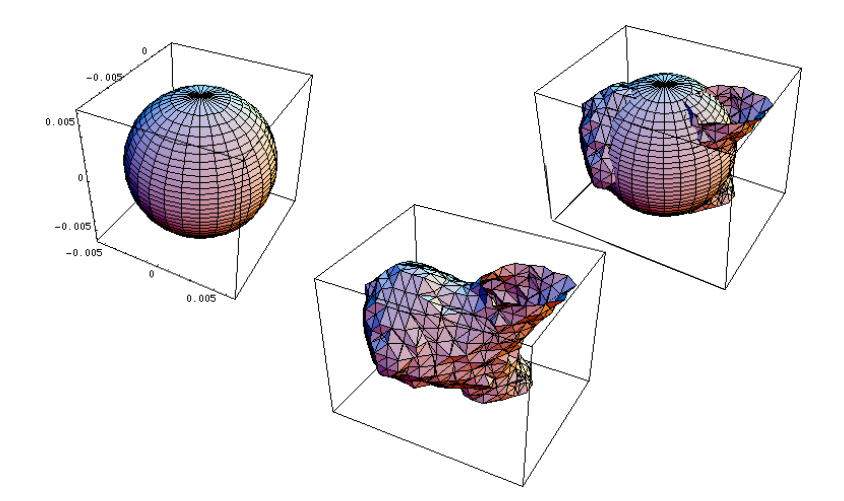

FIG.  $2.2 - A$  gauche, la sphère modèle, au centre en bas, l'anévrisme à modéliser par une sphère, à droite, une sphère osculatrice représentative de l'anévrisme (trop grande sur ce schéma))

| Maillages<br>(14) | X       | У       | Z       | R (rayon) |
|-------------------|---------|---------|---------|-----------|
| $C+1$             | $-1.06$ | $-0.99$ | $-1.94$ | 5.5       |
| $C1$ 2            | $-1.1$  | $-1$    | $-1.94$ | 5.49      |
| $C+3$             | $-1.17$ | $-1.04$ | $-2.01$ | 5.44      |
| $C1$ 4            | $-1.13$ | $-1.04$ | $-1.97$ | 5.45      |
| $C+5$             | $-0.99$ | $-1.04$ | $-1.97$ | 5.48      |
| $C+$ 6            | $-1.01$ | $-1.04$ | $-1.99$ | 5.46      |
| $C1$ 7            | $-1$    | $-1.06$ | $-1.95$ | 5.49      |
| $C+ 8$            | $-1.18$ | $-0.98$ | $-2$    | 5.45      |
| $C+9$             | $-1.21$ | $-0.98$ | $-2.01$ | 5.47      |
| $C+10$            | $-1.1$  | $-0.98$ | $-1.97$ | 5.53      |
| $C+11$            | $-1.07$ | $-1.09$ | $-2$    | 5.56      |
| $C+12$            | $-1.15$ | $-1.09$ | $-1.98$ | 5.55      |
| $C+13$            | $-1.18$ | $-1.1$  | $-1.9$  | 5.52      |
| $C+$ 14           | $-1.16$ | $-0.99$ | $-1.88$ | 5.52      |

<span id="page-13-0"></span>rayon.  $R_{moy} = 5.5mm$  et  $(R_{max} - R_{min}) = 0.12mm$ FIG. 2.3 – Tableau rassemblant les coordonnées de la sphère ainsi que le

# Chapitre 3

### Comparaison avec COMSOL

COMSOL est un logiciel commercial qui permet de faire des modélisations multiphysiques et de résoudre des problèmes par éléments finis. Dans les  $équations que l'on peut résoudre, il y a les problèmes d'élasticité que ce soit$ en élasticité volumique ou en coque. Dans le cas de notre sujet, nous étudirons la déformation d'un anévrisme avec la modélisation de type coque. Puis on explicitera les démarches du logiciel COMSOL pour observer la déformation.

### 3.1 Calcul de déformation d'une sphère

En utilisant le logiciel Comsol, nous allons refaire ce calcul (voir annexe [5.4\)](#page-28-0). En fait la méthode utilisée par COMSOL a peu à voir avec le calcul analytique précédent. On suppose que l'on discrétise l'objet en suivant des petits éléments de "coque" : la modélisation choisie est la modélisation coque au moyen des éléments "Argyris". Les équations sont écrites sous forme variationnelle puis résolues numériquement.

Nous prenons une sphère de rayon  $r_0$ . Et on étudiera sa déformation en imposant certaines contraintes au niveau des plans et des rotation. Ensuite on donnera les caractérisques pour visualiser et calculer son déplacement. On veut tracer le déplacement dans le cas où  $P_1 = 0$  et ou l'épaisseur h est faible :

$$
u = \frac{P_0 r_0^2 (1 - \nu)}{2Eh}
$$

Avec le logiciel COMSOL on trouve un déplacement  $u = 0.007$ mm (cf.) figure [3.1\)](#page-15-0). Ce qui est très proche de ce que nous avons obtenu par le calcul. Nous décidons donc que l'anévrisme se déforme de la même façon que la sphère équivalente. Les valeurs sont un peu petites, mais sont cohérentes, ce faible déplacement est causé par l'épaisseur  $h$  forte et le module d'Young qui n'est doncpas approprié.

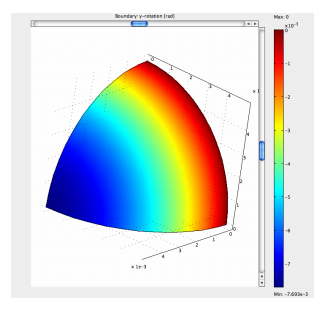

<span id="page-15-0"></span>FIG. 3.1 – déplacement u dans la membrane épaisse en fonction de r et solution de la membrane mince.

Les déformations calculées sont trop faibles par rapport aux variations obtenues lors du fit des sphères osculatrices : l'ordre de grandeur est plutôt 8 fois plus grand. On en déduit que l'estimation que nous avons prise pour  $E$  n'est pas juste. L'ordre de grandeur de  $E$  est plutôt de 1.25  $10^5$  au lieu de  $9\ 10^5 Pa$ 

### 3.2 Modélisation en coque d'un anévrisme avec **COMSOL**

Dans cette sous partie, on utilise cette fois ci un vrai maillage issu du scanner (ici CT<sub>-07</sub>, mis en mètres) sur lequel on applique la pression  $P_0 =$  $2000Pa$ . La figure [3.2](#page-16-0) visualise le champ de déformations en niveau de couleurs.

Le champ de déplacement obtenu dans ce cas est assez différent de la prédiction de la sphère osculatrice. En effet, COMSOL utilise une modélisation en "coques", or notre point de vue est celui d'une membrane, la modélisation coque introduit une rigidité de flexion qui modifie le résultat.

Dans le cas de la sphère pure, ce problème ne se posait pas car il n'y a pas de flexions.

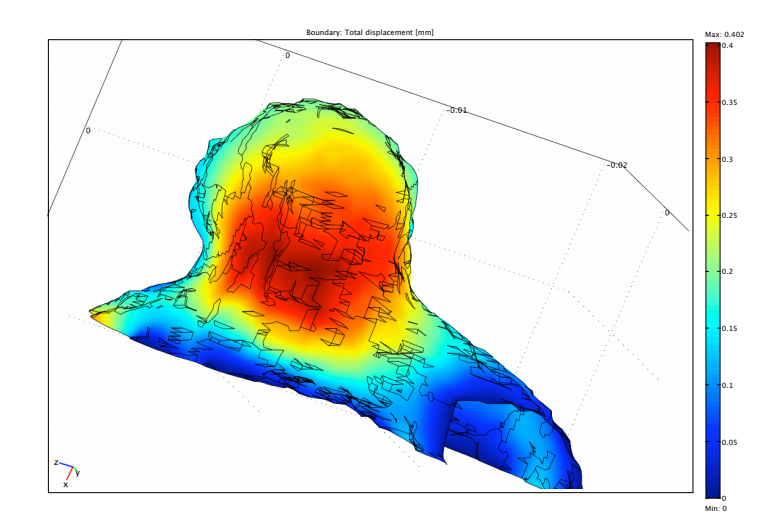

<span id="page-16-0"></span>FIG.  $3.2 - \text{champ}$  de déplacement u

## Chapitre 4

# Exploitation des données

### 4.1 Données

Vincent Costalat & Laurent Sarry nous ont fourni des données expérimentales de pression à l'entrée d'un anévrisme et de déformation de maillage. Donc, en pratique, on a à notre disposition d'une part une suite de maillages obtenus par CT-Scan sur le crˆane fantˆome (la figure [4.1](#page-17-0) est un de ces maillages, la déformation d'un maillage à l'autre est assez faible). Pour chacun de ces

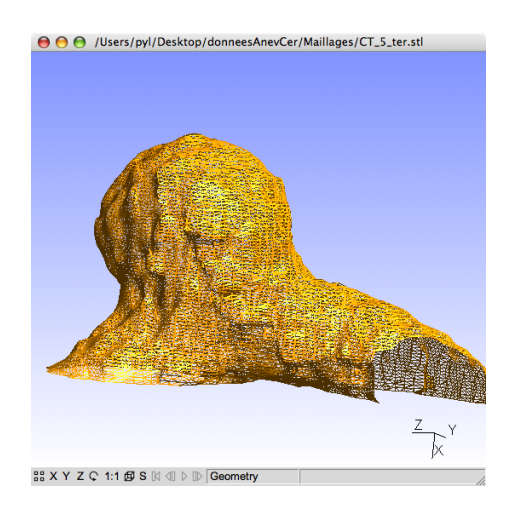

<span id="page-17-0"></span>FIG.  $4.1 -$  Un des maillages obtenus à partir du scanner

maillages, on a le rayon de la sphère osculatrice (voir figure  $2.5$ ). D'autre part ; on a la pression mesurée en fonction du temps représentée sur la figure [4.2.](#page-18-0) On suppose que la pression mesurée est à peu près uniforme à l'intérieur de l'anévrisme, c'est une approximation que nous déjà discutée c.f. [\[2\]](#page-22-1) et d'après [\[1\]](#page-22-7) nous supposons que tout le cercle de Willis (ici modélisé par des tuyaux en latex) est à la même pression en première approximation.

Sur la figure ref :pression, la pression varie de -4mmHg à 24mmHg, soit une amplitude de 28mmHg Par ailleurs, il manquait à nos données la valeur de la référence de pression. Nous avons donc estimé que la pression variait de 96 `a 124 mmHg, soit une pression moyenne de 110mmHg.

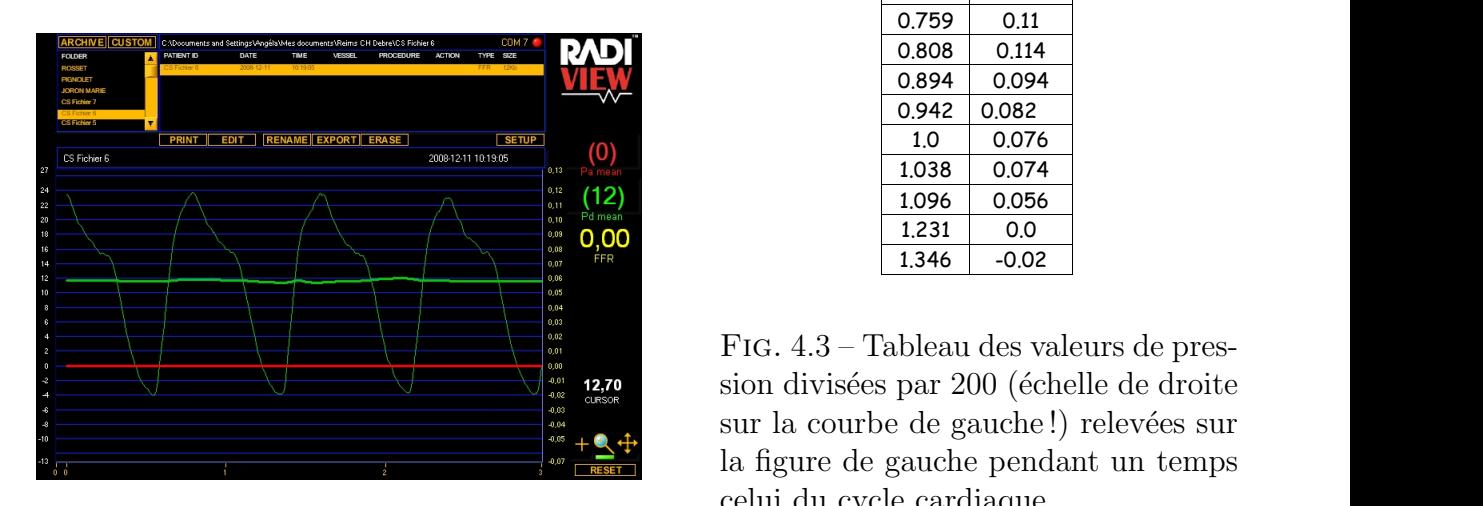

<span id="page-18-0"></span>Fig. 4.2 – courbe de pression typique

| Temps          | Pression |  |
|----------------|----------|--|
| 0.538          | $-0.02$  |  |
| 0.586          | 0.016    |  |
| 0.635          | 0.056    |  |
| 0.759          | 0.11     |  |
| 0.808          | 0.114    |  |
| 0.894          | 0.094    |  |
| 0.942          | 0.082    |  |
| 1 <sub>0</sub> | 0.076    |  |
| 1.038          | 0.074    |  |
| 1.096          | 0.056    |  |
| 1.231          | 0.0      |  |
| 1.346          | -0.02    |  |

FIG. 4.3 – Tableau des valeurs de pres- $\mathbb{R}^4$  sur la courbe de gauche !) relevées sur celui du cycle cardiaque. sion divisées par 200 (échelle de droite la figure de gauche pendant un temps

#### <:D:+" %)9+)B)D<C)\*+ \$<(C)D:>)P(" O \$<(C >" B<)C F:" D" %)+:% \$<%%" \$("%F:" <:&#<H)#:# >:)&<:%%)S-4.2 Exploitation des données

Le but est maintenant d'estimer le coefficient dans la loi du chaudronnier liant u à  $P_0$ , on néglige en effet toute influence d'une pression extérieure  $P_1$ :

$$
u = \frac{P_0 r_0^2 (1 - \nu)}{2Eh}
$$
 ou  $P_0 = Ku$  avec  $K = \frac{2Eh}{r_0^2 (1 - \nu)}$ .

La pression varie en fonction du temps et le rayon  $r_0$  aussi, les deux séries temporelles ne sont pas synchronisées. Nous les synchronisons en mettant en regard au même temps le maximum de  $r_0$  et le maximum de  $P_0$ . Sur la figure  $4.4$  on a tracé :

 $\bullet$  la pression réduite en fonction du temps (c'est à dire  $(p(t) - p_{moy})/((p_{max} - p_{min})/2)$  avec  $p_{moy} = 110mmHg = 14630Pa$  et

 $(p_{max} - p_{min}) = 28mmHg = 3724Pa$ 

 $\bullet$ le déplacement réduit  $(R(t)-R_{moy})/((R_{max}-R_{min})/2)$  avec  $R_{moy}=5.5mm$ et  $(R_{max} - R_{min})/2 = 0.06mm$ , le temps a été ajusté pour que les extréma coïncident.

Les courbes sont à peu près en phase pour la suite (on a aussi rajouté un sinus sur la figure). donc :

$$
(R(t) - R_{moy}) = \frac{(R_{max} - R_{min})}{(p_{max} - p_{min})}(p(t) - p_{moy})
$$

on identifie  $u = (R(t) - R_{moy})$  et la pression est  $P_0 = (p(t) - p_{moy})$  donc

$$
\frac{r_0^2(1-\nu)}{2Eh} = \frac{(R_{max} - R_{min})}{(p_{max} - p_{min})}
$$

Numériquement, donc le groupement  $\frac{2Eh}{(1-\nu)} = \frac{(p_{max}-p_{min})r_0^2}{(R_{max}-R_{min})} = 939$ ce qui donne puisque  $h = 0.002m$ :

$$
\frac{E}{(1-\nu)} = 235000.Pa
$$

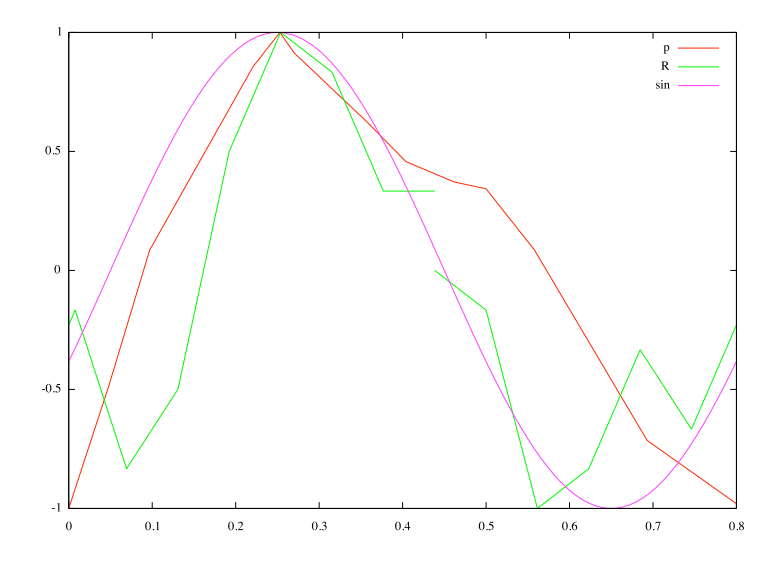

<span id="page-19-0"></span>FIG. 4.4 – pression relative  $\frac{p(t) - p_{moy}}{(\frac{p_{max} - p_{min}}{2})}$  notée P, et variation de rayon relatif noté  $R$ , on a aussi mis un sinus noté sin.

De fait on obtient l'ordre de grandeur du coefficient d'élasticité, en prenant  $\nu = 0.45$  (mais on peut mettre tout autre valeur inférieure à 0.5)  $E = 130000 = 1.3 10^5 Pa.$ 

# Chapitre 5 Conclusion

Dans ce travail nous avons proposé un modèle de déformation d'un anévrisme cérébral. Nous avons assimilé l'anévrisme à une sphère (considérant que c'est un matériau linéaire, homogène et isotrope) pour rendre, en effet, la simulation et la perception de cette deformation plus simple. On avait en possession un modèle fantôme d'anévrisme sous forme d'une série de maillages en 3D. Cette approche a permis d'étudier les contraintes et les déformations de ce maillage par les équations de la mécanique des milieux continus.

Pour résoudre ce problème d'élasticite, nous avons utilisé une méthode analytique (cas simple de la coquille avec l'hypothèse que l'anévrisme est considéré comme une sphère), à savoir le champ de déplacement et de contrainte :

$$
u = \frac{P_0 r_0^2 (1 - \nu)}{2Eh}
$$
 et  $\sigma_{\theta\theta} = \frac{P_0 r_0}{2h}$ ,

où E est le coefficient de Young et  $\nu$  le coefficient de Poisson (quantités que l'on cherche à estimer)  $P_0$  est la surpression par rapport à la pression moyenne mesurée,  $r_0$  est le rayon de la sphère et h son épaisseur (cette dernière quantité est connue dans le cas du fantôme). Puis nous avons aussi utilisé la simulation numérique avec le logiciel COMSOL supposant une modélisation de type coque (la modélisation membrane n'y étant ps disponible). Malheureusement, les rigidités de flexion empêchent d'avoir un bon accord entre la formule simplifiée analytique de la sphère et le calcul numérique complet.

Néanmoins, à partir de valeurs expérimentales, nous avons estimé l'ordre de grandeur de l'élasticité de la sphère osculatrice équivalente à l'anévrisme. Cette valeur à un sens si on suppose que l'anévrisme est une membrane.

Finalement, ce travail de stage présente de nombreuses perspectives :

- il faudrait mettre en oeuvre une m´ethode automatique d'estimation du coefficient  $E$  à partir de la formule simplifiée.

- il faudrait tenir compte de la dissym´etrie de l'an´evrisme en proposant un modèle approché adéquat tenant compte des différentes courbures.

- il faudrait mieux comparer les résultats de COMSOL et les résultats de la sphère osculatrice

- il faudrait mettre en oeuvre une méthode automatique de récupération des maillages et d'interfaçage avec COMSOL

- il faudrait mettre en oeuvre une m´ethode automatique d'estimation du  $coefficient E$  à partir des calculs COMSOL

- il faudrait utiliser un autre logiciel que COMSOL si on garde l'hypothèse de membrane.

Ce domaine de Biomécanique reste un domaine de recherche ouvert (indépendamment du couplage fluide structure que l'on peut mettre en jeu, la modélisation solide est très riche) et est nécessaire pour la santé publique.

## Bibliographie

- <span id="page-22-7"></span>[1] Bossuet Fuseri Marc-Vergnes Zagzoule Cassot, "Etude physique et numérique de la circulation cérébrale en pathologie carotidienne" CRAS Série II, p 1039-1047 1999
- <span id="page-22-1"></span>[2] D. Eggenspieler, G. Lefebvre, Croissance d'An´evrismes, rapport TMS 08, Ecole Polytechnique.
- <span id="page-22-2"></span>[3] Germain P., Mécanique X, Ellipses 1985.
- <span id="page-22-3"></span>[4] Humphrey J D, Delange S L "an introduction to Biomechanics", Springer 2003.
- <span id="page-22-0"></span>[5] Jørgen Gjernes Isaksen, Yuri Bazilevs, Trond Kvamsdal, Yongjie Zhang, Jon H. Kaspersen, Knut Waterloo, Bertil Romner, Tor Ingebrigtsen, "Determination of Wall Tension in Cerebral Artery Aneurysms by Numerical Simulation", Stroke 2008 ; 39 :3172-3278, DOI : 10.1161/STROKEAHA.107.503698
- <span id="page-22-5"></span>[6] Fung "Biomechanics Circulation", Springer, second edition 1997.
- <span id="page-22-6"></span>[7] I. Masson (2008) "CONTRIBUTION A LA MODELISATION MECANIQUE DU COMPORTEMENT DYNAMIQUE, HYPERELASTIQUE ET ANISO-TROPE DE LA PAROI ARTERIELLE", PhD thesis.
- <span id="page-22-4"></span>[8] Jean Salencon, "Mecanique des milieux continus, Generalites ", Ecole Polytechnique, Departement de Mecanique, tome 1,2 et 3.
- [9] F Sidiroff, "Mecanique des Solides, Mecanique des milieux continus", E.C.L, tome 1.
- [10] Zarka J. Calcul des structures
	- http ://www.cma.ca/Public/DiseaseLibrary/PatientInfo.asp ?diseaseid=237agree=true
	- http ://sante-az.aufeminin.com/w/sante/s176/maladies/anevrisme.html
	- http ://www.algerie-dz.com/forums/sante/14630-limagerie-par-ordinateur-pour-reparer-les- anevrismes.html
	- http ://santecheznous.com/channel condition info details.asp ?disease id=237channel id=36rel ation id=57155
	- http ://www.vulgaris-medical.com/encyclopedie/anevrisme-arteriel-generalites- 422/symptomes.html
	- http ://www.servicevie.com/sante/cerveau-et-nerfs/en-savoir-plus-sur-l-anevrisme- cerebral/a/630/2
	- http ://www.chuv.ch/ctv/ctv\_home/ctv\_infopatients/ctv\_vasculaire\_varices/ctv\_anevrisme.htm
	- http ://titan.medhyg.ch/mh/formation/article.php3 ?sid=23550

### 5.1 Annexes

#### <span id="page-23-0"></span>5.1.1 Cas d'un modèle statique isotrope

Rappelons l'équation fondamentale de la statique liant le tenseur des contraintes  $\sigma_{ij}$  aux forces intérieures  $f_i$  appliquées. Nous allons rappeler comment établir cette relation dans la cas simple où il y a une pression uniquement et dans un champ de pesanteur.

$$
\sigma_{ij,j} + f_i = 0. \tag{5.1}
$$

Sur la figure [5.1](#page-23-1) on montre un bilan la face d'un cube avec les forces s'exerçant sur lui. Pour mieux expliciter cette formule, on peut imaginer un cube sur

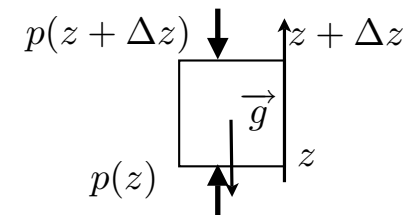

<span id="page-23-1"></span>Fig. 5.1 – Equilibre des forces de pression sur un cube

lequel s'exercent des forces. Bilan des forces (sur une seule face, selon une direction) :

$$
p(z)\Delta x \Delta z - p(z + \Delta z)\Delta x \Delta y - \rho \Delta x \Delta y \Delta z = 0
$$

Il y a un équilibre, donc les forces se compensent. Pour simplifier l'écriture de  $p(z + \Delta z)$ , on fera un développement limité. On trouve, DL à l'ordre 1 :

$$
p(z + \Delta z) = p(z) + \Delta z \frac{\partial p}{\partial z} + \dots
$$

Ce qui est équivalent à

$$
-\frac{\partial p}{\partial z}\Delta x \Delta y \Delta z - \rho g \Delta x \Delta y \Delta z = 0
$$

Or  $\Delta x \Delta y \Delta z$  est le même pour chaque face. On obient donc

$$
-\frac{\partial p}{\partial z} - \rho g = 0 \Rightarrow -\frac{\partial p}{\partial z} = \rho g
$$

qui est une partie simplifiée de l'équation complète  $\sigma_{ij,j} + f_i = 0$  car dans la simplification ici adoptée  $\sigma_{ij} = -p\delta_{ij}$ .

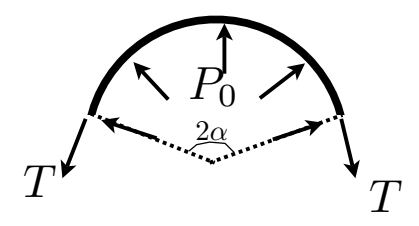

Fig. 5.2 – Equilibre des forces entre la pression interne et la tension externe

### 5.1.2 Vision de type Membrane un cylindre : formule du tonnelier

Il s'agit d'un aparté sur les tubes pour établir la formule dite du "Tonnelier". Nous allons maintenant évaluer la réponse d'un tuyau assez fin à une pression interne uniforme et établir la loi de Laplace pour les tubes. Soit un tuyau d'épaisseur initiale  $h_0$  se comportant comme une membrane, considérons un secteur de  $2\alpha$ , écrivons l'équilibre sous la pression à l'intérieur et la tension. Manifestement, les forces se projettent sur la bissectrice du secteur, perpendiculairement les contributions s'annulent pas smétrie. La pression est telle que sa contribution projetée suivant la bissectrice du secteur est

$$
\int_{-\alpha}^{\alpha}p cos(\theta)Rd\theta
$$

qui s'équilibre avec  $T$  la tension projetée sur le même axe.

$$
2T sin(\alpha)
$$

donc la relation entre la pression, la tension et le rayon est une loi de Laplace

$$
p = \frac{T}{R}.
$$

Or la relation entre la contrainte  $\sigma$ , l'épaisseur déformée h et la tension est en première approximation (h supposé assez fin) :  $T = \sigma h$ . Donc, puisque par définition de la relation entre la contrainte et la déformation, qui est une relation de proportionnalité :  $\sigma = E \varepsilon(E$  est le module d'Young) avec  $\varepsilon = \frac{(R-R_0)}{R_0}$  $\frac{(-R_0)}{R_0}$  donne

$$
p = \frac{E(R - R_0)h}{RR_0}
$$

or comme la paroi est supposée incompressible,  $h = h_0 R/R_0$ , on a la relation finale entre la pression et le rayon

$$
p = \frac{Eh_0}{R_0^2}(R - R_0)
$$
 donc on a  $\kappa = \frac{Eh_0}{R_0^2}$ .

<span id="page-25-0"></span>5.1.3 Vision de type Membrane pour une sphère : formule du chaudronnier

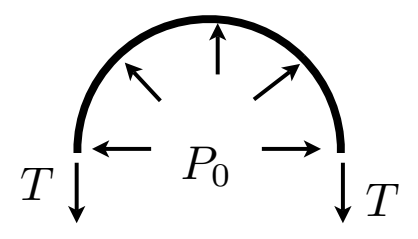

Fig. 5.3 – Equilibre des forces entre la pression interne et la tension externe

De même nous allons retrouver d matière heuristique les formules que nous avons rappelées dans le cadre de la mécanique des milieux continus. L'équilibre des forces met en jeu la pression sur la demi sphère soit

$$
\int_0^{/pi/2} (2\pi R \cos(\theta)) (R d\theta) P_0 \sin(\theta) = \pi R_0^2 P_0
$$

(intégrale de pression projetée suivant l'axe z i.e.  $P_0\sin(\theta)$  fois la petite surface  $(2\pi R\cos(\theta))(Rd\theta)$  portée par le cercle de rayon  $R\cos(\theta)$  et la tension T qui s'exerce sur le périmètre  $2\pi r_0$ . Donc on obtient une nouvelle fois une formule de Laplace :

$$
\pi R_0^2 P_0 = 2\pi T R_0 \text{ soit } P_0 = \frac{2T}{R_0}.
$$

et ensuite en approximant  $T = \sigma h$  et en écrivant  $\varepsilon = u/R_0$  on a

$$
\sigma = \frac{P_0 R_0}{2h}
$$
 et  $u = \frac{P_0 R_0^2}{2Eh}$ .

la deuxième est fausse au facteur  $1 - \nu$  de par les approximations faites dans cette démonstration à la main.

### 5.2 Les fichiers de maillage, format des fichiers 3D

Pour visualiser les maillages, on utilise le logiciel "gmsh". Les fichier sont au format STL, ils sont ASCII ou binaires et contiennent tous les points. Le logiciel "gmsh" lit les STL en ASCII, "Mathematica" et "COMSOL" lisent les STL en binaires, grâce à l'utilitaire "ivcon" on peut passer de l'un à l'autre. "gmsh" permet de transformer les STL ASCII en format "nastran" lu aussi par "COMSOL".

Pour le format STL, les points du triangle (vertex) sont indiqués par leurs coordonnées et les coordonnées des vecteurs normaux.

```
solid OBJECT
```

```
facet normal -0.816774 -0.568479 -0.0985463
  outer loop
    vertex -6 -5.87864 0.5
    vertex -6.52 -5.5 0.5
    vertex -6 -5.5 -0.222222
  end loop
endfacet
```
Le format "nastran" est constitué de la définition des points puis des triangles à partir des points numérotés, le même triangle sera donc :

```
$ Created by Gmsh
```
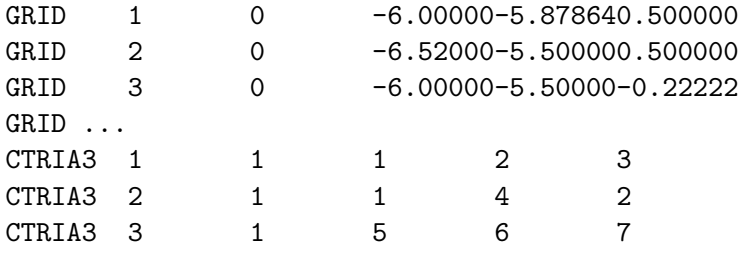

Fichier de commande "scale.sh" pour convertir en mm :

```
#!/bin/bash
# janv 2009 prend le fichier stl et change l echelle
echo $1 $2
awk 'BEGIN{ }
{val=$0 ;
 if ($1=="vertex"){ print " vertex " $2/1000 " " $3/1000 " " $4/1000 }else
  { print $0}
     }' $1 > $2
```
https://people.scs.fsu.edu/~burkardt/cpp\_src/ivcon/ivcon.html

### 5.3 Utilisation de COMSOL

On utilise COMSOL en mode "clic" : on va chercher dans les menus :

- on choisit "Mechanics structure 3D", "shell", "static analys"

- Import "Mesh From File" (fichier Nastran ou STL binaire) par ex "CT 0 bis mm.nas"

- volet "physics Boundaries settings Material", introduire  $E \nu \rho$  thickness h

- volet "physics Boundaries settings Load", on met la force suivant la normale ("Tangent and normal coordinate system t1t2n") on met la force normale par  $ex~16000N/m^2$ 

- "Edge settings" on fixe les déplacements des deux artères d'arrivée et de sortie.

- "post processing plot parameter", on choist de représenter "Boundary",

"boundary plot" la quantité prédéfinie "Total displacement" en mm.

-Pour résoudre, on ouvre le volet "solve",

-Pour modifier les paramètres de ce que l'on cherche à examiner (déplacements, contraintes...), on clique sur le volet Plot.

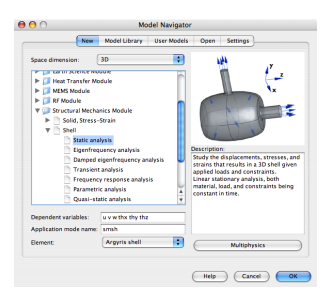

Fig. 5.4 – Invite de COMSOL

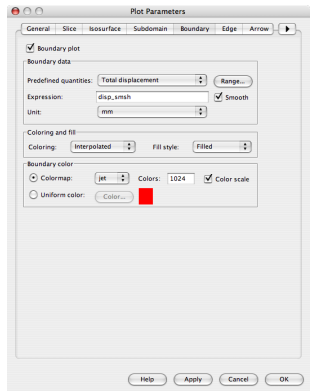

FIG.  $5.6$  – choix du tracé

FIG.  $5.5$  – Valeurs élastiques

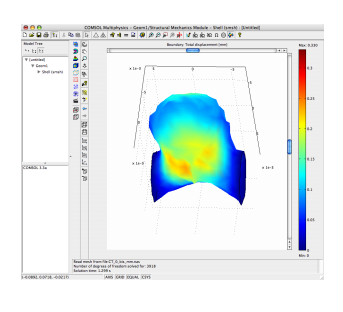

FIG.  $5.7$  – Champ de déplacement en mm

### <span id="page-28-0"></span>5.4 Les fichiers .m

Ce sont les fichiers de COMSOL, soit on utilise COMSOL en mode "clic" : on va chercher dans les menus, soit on utilise un langage de script :

```
% COMSOL Multiphysics Model M-file
% Generated by COMSOL 3.2 (COMSOL 3.2.0.222, $Date: 2005/09/01 18:02:30 $)
flclear fem
% COMSOL version
clear vrsn
vrsn.name = 'COMSOL 3.2':vrsn.ext = '';
vrsn.major = 0;
vrsn.build = 222;vrsn.rcs = '$Name: $';vrsn.date = '$Date: 2005/09/01 18:02:30 $';
fem.version = vrsn;
% Import mesh
marr = meshimport('/Users/pyl/Desktop/donneesAnevCer/sharline/CT_0_bis_mm.nas');
fem.mesh = marr{1};% (Default values are not included)
% Application mode 1
clear appl
appl.mode.class = 'SmeShell';
app1.module = 'SME';appl.gporder = 2;
appl.cporder = 1;
app1.assignsuffix = '\_smsh';clear edg
edg.Hz = 1;edg.Hy = 1;
edg.Hx = 1;edg.ind = [1,1];appl.edg = edg;
clear bnd
bnd.rho = 1060:
bnd.loadcoord = 'local';
bnd.nu = 0.45;bnd.Fz = 16000;bnd.thickness = 0.002;
bnd.E = 9e5;
bnd.ind = [1];
```

```
fem.append{1} = app1;fem.border = 1;
fem.units = 'SI';
% Multiphysics
fem=multiphysics(fem);
% Extend mesh
fem.xmesh=meshextend(fem);
% Solve problem
fem.sol=femlin(fem, ...
                'symmetric','on', ...
                'solcomp',\{'thx','thz','w','u','thy','v'}, ...
                'outcomp',\{ 'thx', 'thz', 'w', 'u', 'thy', 'v' \}, ...'linsolver','spooles');
% Save current fem structure for restart purposes
fem0=fem;
% Plot solution
postplot(fem, ...
         'tridata',{'disp_smsh','cont','internal'}, ...
         'trimap','jet(1024)', ...
         'deformbnd',\{u', v', v''\}, \ldots'arrowbnd',\{u', v', v''\}, \ldots'arrowtypebnd','cone', ...
         'arrowstylebnd', 'proportional', ...
         'arrowcolorbnd',[1.0,0.0,0.0], ...
         'title','Boundary: Total displacement [m] Arrow: Displacement [m] Deforma
         'refine', 2, ...
         'grid','on', ...
         'campos',[-6.14282922601922,-8.34721504091094,5.87118296387659]);
```
### 5.5 Conversion de pression

Conversion 1mmHg=133Pa

appl.bnd = bnd;